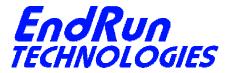

2270 Northpoint Parkway, Santa Rosa, CA 95407

# FIELD SERVICE BULLETIN

# FSB# 141222-01 December 22, 2014

### **Affected Products:**

Sonoma Time Servers – all firmware versions.

Part Number: Description:

3026-xxxx-xxx Sonoma D12 Network Time Server (CDMA) 3027-xxxx-xxx Sonoma D12 Network Time Server (GPS) 3028-xxxx-xxx Sonoma N12 Network Time Server (CDMA) 3029-xxxx-xxx Sonoma N12 Network Time Server (GPS)

Note: "x" is variable.

### **Problems:**

NTP vulnerability CVE-2014-9293 NTP vulnerability CVE-2014-9294 NTP vulnerability CVE-2014-9295

Vulnerabilities in NTPd before 4.2.8 allow remote attackers to execute code. Details are here:

https://web.nvd.nist.gov/view/vuln/detail?vulnId=CVE-2014-9293

https://web.nvd.nist.gov/view/vuln/detail?vulnId=CVE-2014-9294

https://web.nvd.nist.gov/view/vuln/detail?vulnId=CVE-2014-9295

#### NTP vulnerability CVE-2014-9296

Minor bug discovered in NTPd prior to 4.2.8 related to crypto. The NTP developers have not found a way for this bug to affect system integrity. Details for 9296 are here: https://web.nvd.nist.gov/view/vuln/detail?vulnId=CVE-2014-9296

# **Required Action:**

Even though the products listed above have a version of NTP prior to 4.2.8, there is an easy way to protect them. No firmware upgrade is required. This mitigation strategy was obtained from the NTP developers at ntp.org: <a href="http://support.ntp.org/bin/view/Main/SecurityNotice">http://support.ntp.org/bin/view/Main/SecurityNotice</a>

Vulnerability 9296 has to do with crypto. Vulnerabilities 9293, 9294, and 9295 have to do with allowing remote execution of the NTP query tools - ntpq and ntpdc. Even though Sonoma has a version of NTP prior to 4.2.8, it is shipped from the factory with remote execution of these query tools

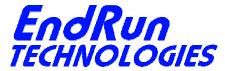

2270 Northpoint Parkway, Santa Rosa, CA 95407

disabled and no crypto directives. So, your unit is probably OK. The only way Sonoma might be vulnerable is if you edited the *ntp.conf* file and saved it in */boot/etc*.

Is there an *ntp.conf* file in /boot/etc?

If no, then you have nothing to worry about.

If yes, then edit /boot/etc/ntp.conf and remove all configuration directives beginning with the crypto keyword, if any. Also, make sure the noquery keyword is present in the restrict default... line. Here is an example:

restrict default nomodify noquery

(If you need help with Linux commands see the last page.)

### **Background Information:**

Vulnerability 9296 (crypto) is a very minor bug and does not affect system integrity. Vulnerabilities 9293, 9294, and 9295 have to do with NTP remote query tools - ntpq and ntpdc. There have been known vulnerabilities in remote query for years. The best fix is to restrict the use of ntpq and ntpdc to local operation only. By restricting access, the vulnerabilities their operation might present are not exposed to outside hosts coming in over the network. If someone is executing either ntpq or ntpdc while logged into the Sonoma, that's fine. They are already logged in and the idea is that such a person is not a malicious user. Even if they are, they're already in anyway.

#### **Contact Information:**

Feel free to contact us if you have any questions or need help:

EndRun Technologies 2270 Northpoint Parkway, Santa Rosa, CA 95407 707-573-8633 or 1-877-749-3878 (toll-free) support@endruntechnologies.com

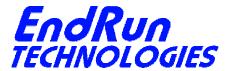

2270 Northpoint Parkway, Santa Rosa, CA 95407

## **Quick Help for Non-Linux Users:**

The following commands are available on the command line interface: 1s, more, and edit.

ls List.

1s /boot/etc This command will display a list of all files in the

/boot/etc directory. Look for the ntp.conf file.

more More.

more /boot/etc/ntp.conf Use more to see what is inside ntp.conf.

edit Edit.

Typing edit by itself will display a list of keystrokes you need for using the editor. It will then prompt you for the file name to edit, in this case type: /boot/etc/ntp.conf.

CTRL-K Q To quit without saving.

CTRL-K X To quit and save your changes.

cp Copy.

cp -p /etc/ntp.conf /boot/etc To copy a file from one location to another.

The -p preserves attributes.